Name Erschließungsgebiet: Ausbauender Netzbetreiber:

## **Folgende Felder sind nur bei Einteilung des Erschließungsgebiets in mehrere Lose auszufüllen:**

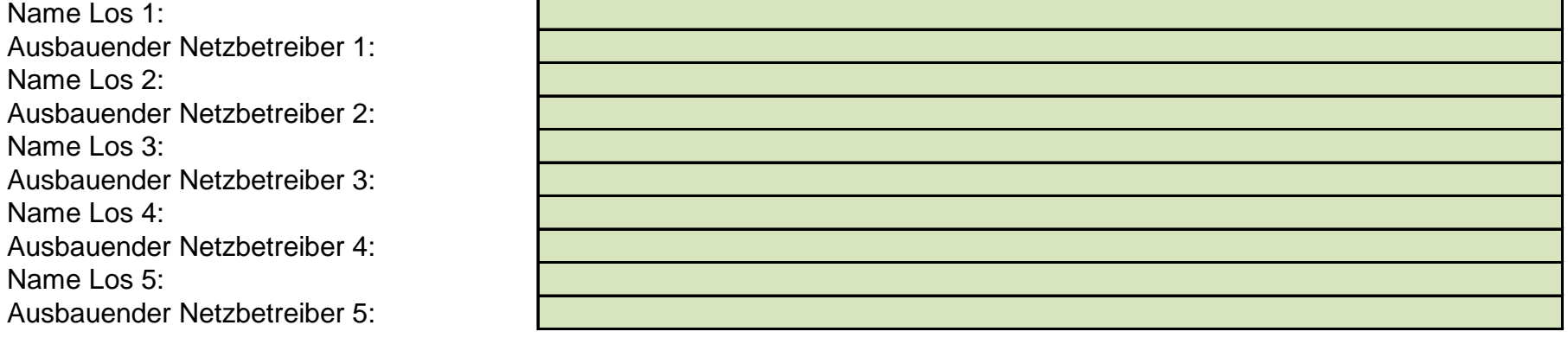

## **Datum** 28.04.2015

## 1. Allgemeine Informationen zu dem Erschließungsgebiet / zu den Losen

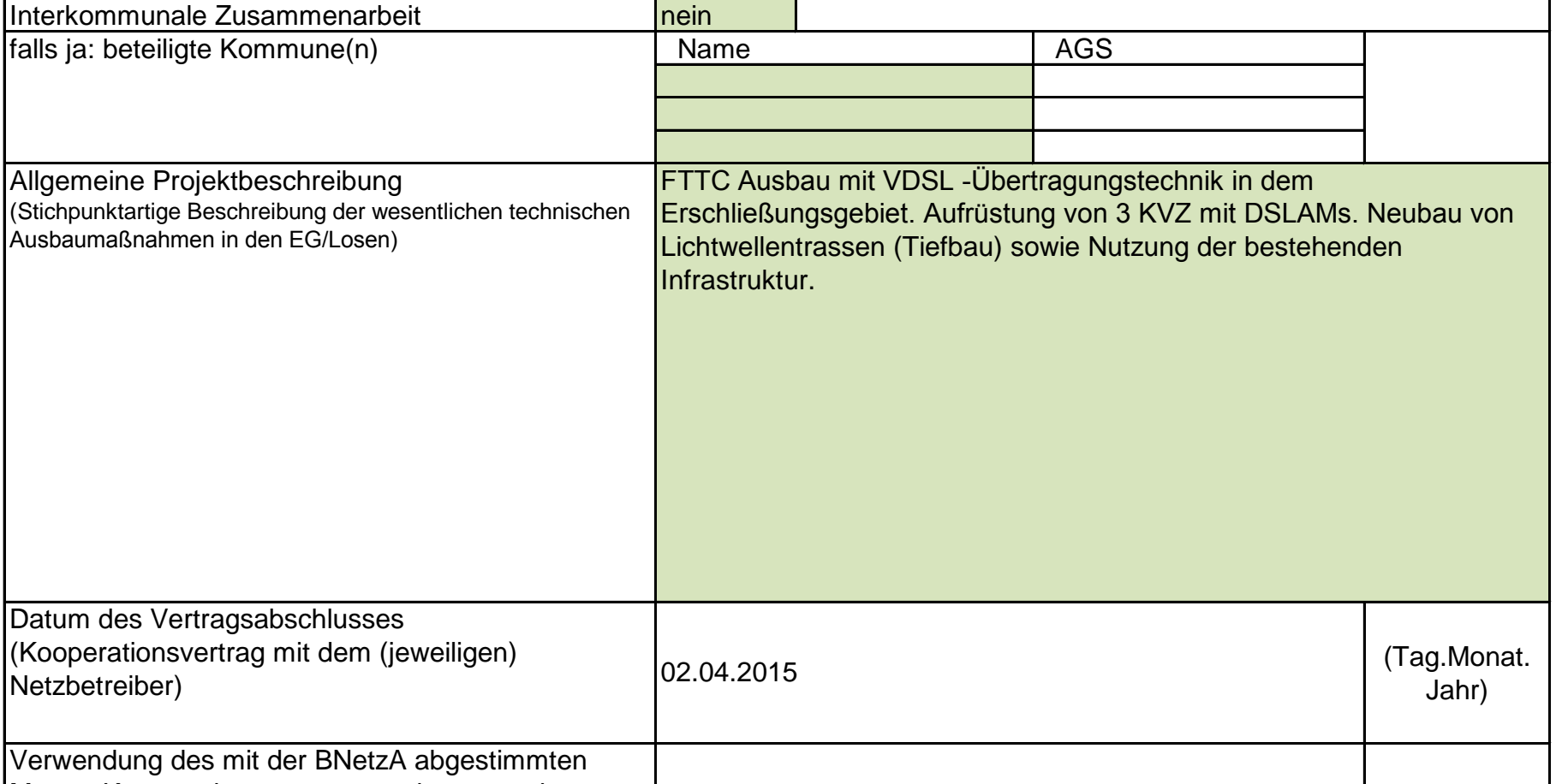

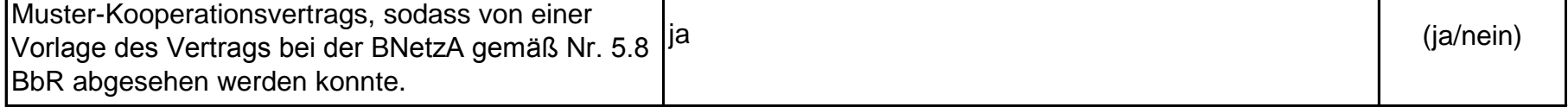

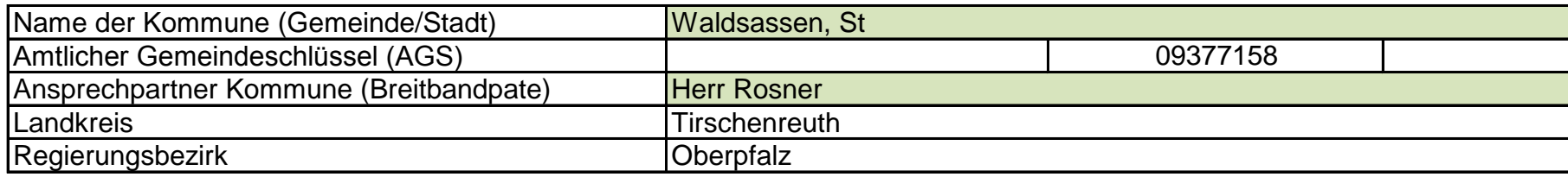

Version: v5 Veröffentlichungsdatum des Musterdokuments: 24.04.2015 Seite 1 von 3

# Kumulierte Informationen zu dem oben genannten Erschließungsgebiet / zu den oben genannten Losen

Dokumentation der Infrastruktur gemäß Ziffer 9 der Richtlinie zur Förderung des Aufbaus von Hochgeschwindigkeitsnetzen im Freistaat Bayern (BbR)

Telekom Deutschland GmbH OT Hundsbach,Schloppach und Mammersreuth

# **Fördersteckbrief**

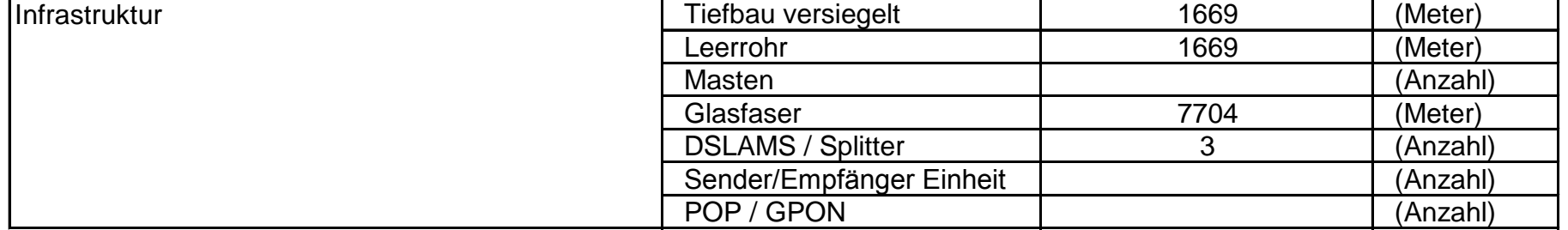

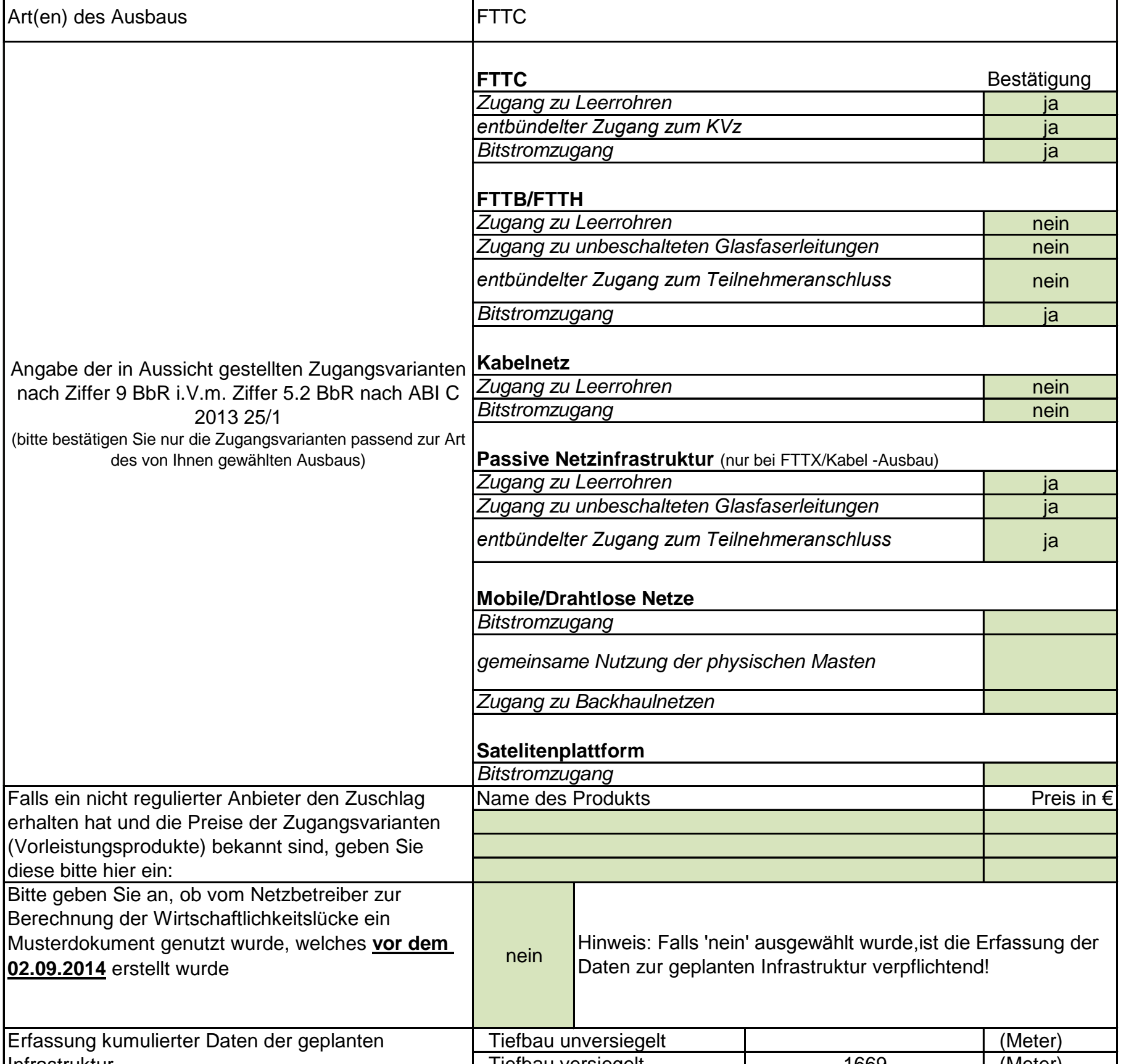

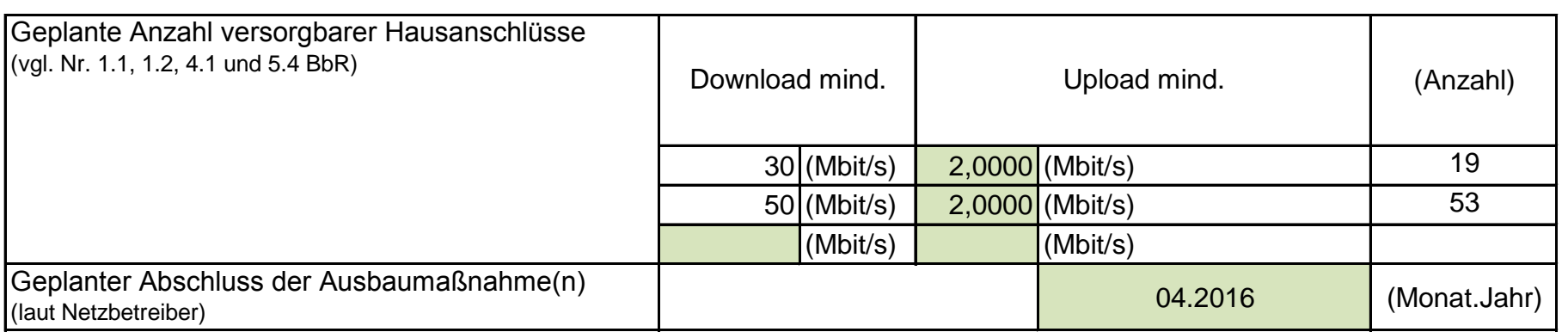

# 2. Technische Informationen zu dem Erschließungsgebiet / zu den Losen

Version: v5

Veröffentlichungsdatum des Musterdokuments: 24.04.2015 <br>
Seite 2 von 3

### 3. Grafische Darstellung des Erschließungsgebiets / der Lose

#### 4. Abschließender Hinweis

Alle Inhalte wurden mit größtmöglicher Sorgfalt und nach bestem Wissen und Gewissen erstellt. Die Informationen basieren auf den im Rahmen des Bayerischen Breitbandförderprogramms erstellten Planungsunterlagen zum Breitbandausbau in der o.g. Kommune/Stadt. Das Bayerische Breitbandzentrum übernimmt daher keinerlei Haftung für eventuelle Schäden oder Konsequenzen, die durch die direkte oder indirekte Nutzung der in diesem Dokument enthaltenen Informationen entstehen. Haftungsansprüche gegen das Breitbandzentrum, die durch die Nutzung der Inhalte bzw. durch die Nutzung fehlerhafter und unvollständiger Informationen verursacht wurden, sind grundsätzlich ausgeschlossen, sofern seitens des Breitbandzentrums kein nachweislich vorsätzliches oder grob fahrlässiges Verschulden vorliegt.

Version: v5 Veröffentlichungsdatum des Musterdokuments: 24.04.2015 auch auch der Einer Seite 3 von 3 Seite 3 von 3

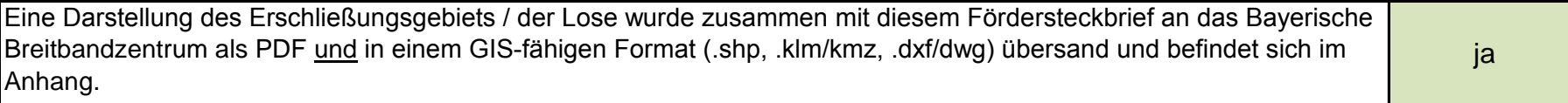

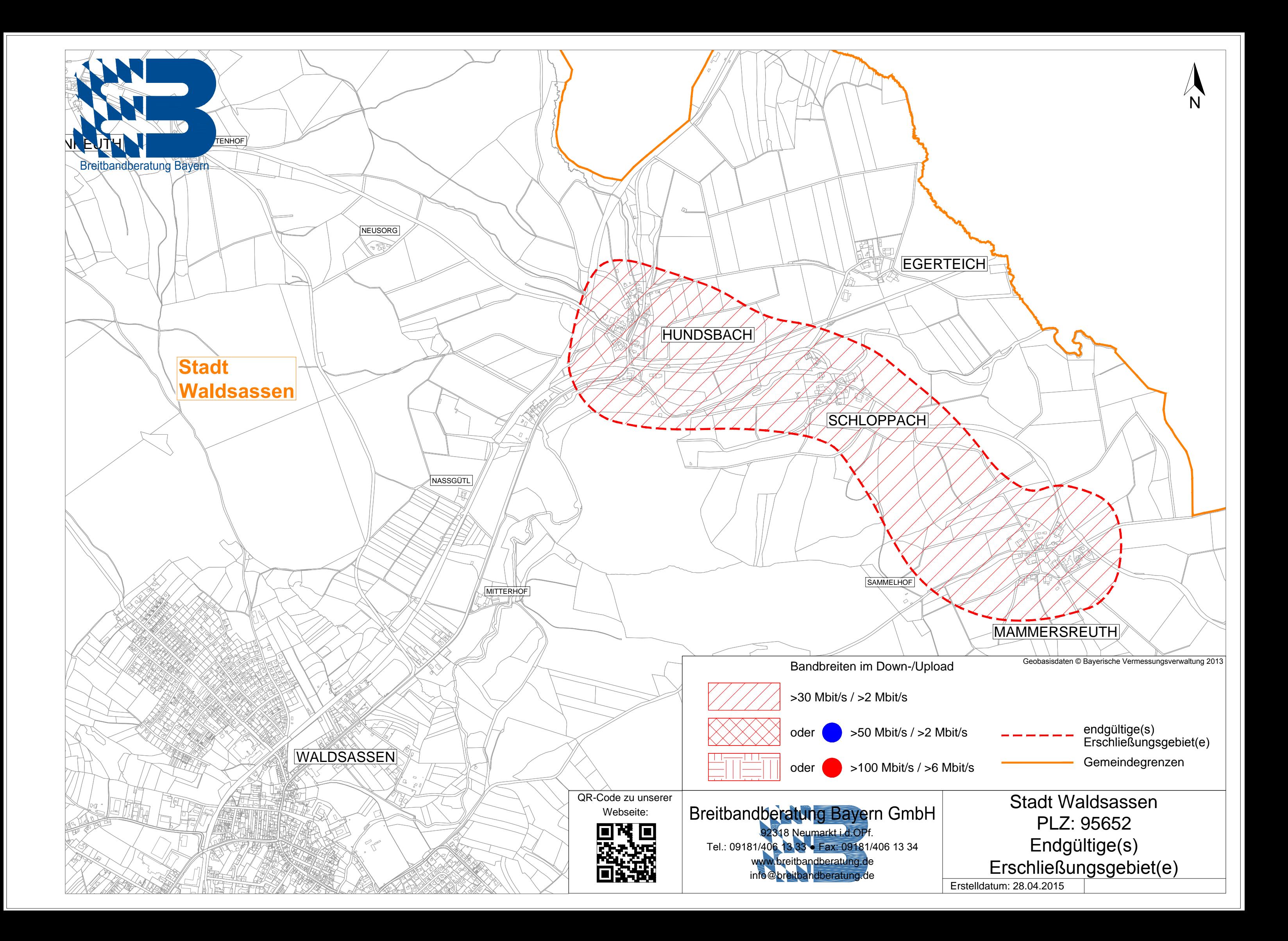